## **ALLER - Task - Tâche #3856**

## **Reprendre les modules d'exemple en leur mettant une consigne orale**

29/08/2014 11:18 - Philippe Cadaugade

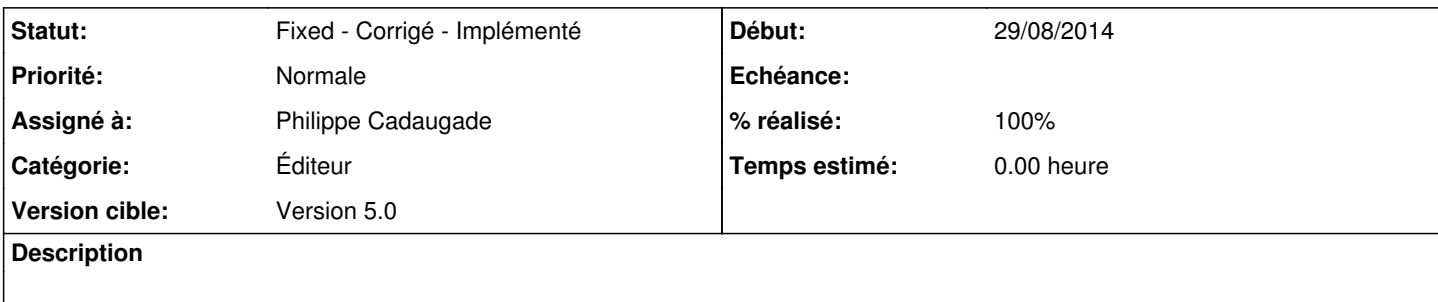

## **Historique**

## **#1 - 29/08/2014 11:48 - Philippe Cadaugade**

- *Catégorie mis à Éditeur*
- *Statut changé de New Nouveau à Fixed Corrigé Implémenté*
- *Assigné à mis à Philippe Cadaugade*
- *Version cible mis à Version 5.0*
- *% réalisé changé de 0 à 100*

Fixed revno 8 de la branche exemples